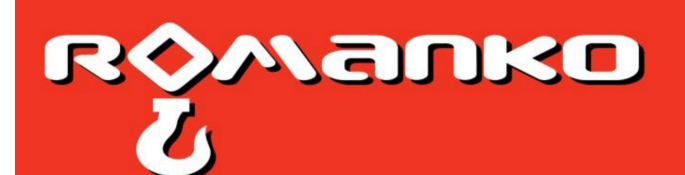

**ROMANKO s.r.o.** 

Gogoľova 326/18<br>851 01 Bratislava - Petržalka<br>Infolinka: +421 948 782 838 E-mail: info@romanko.sk

www.romanko.sk

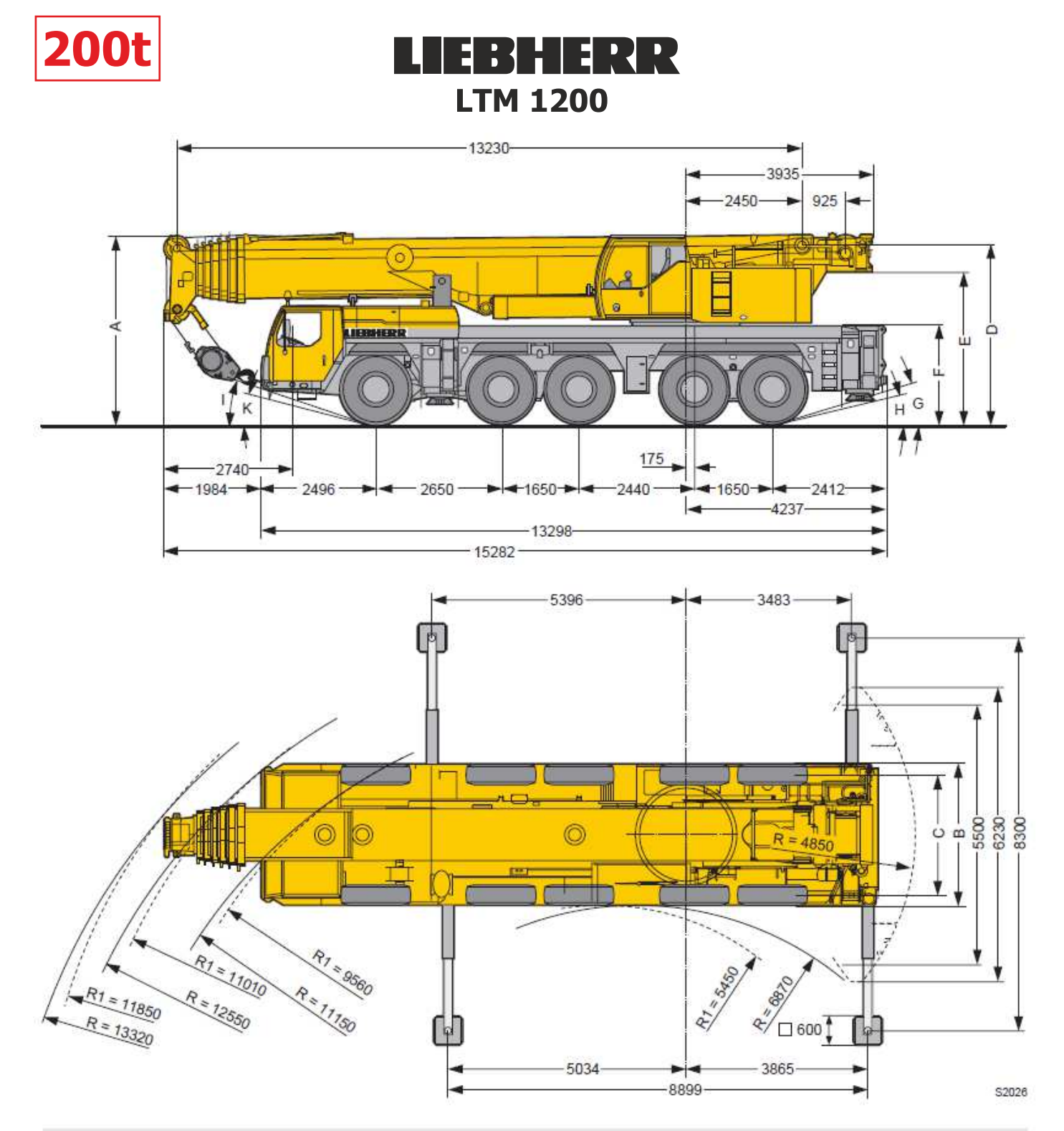

R<sub>i</sub> = Aliradienkung · All wheel steering

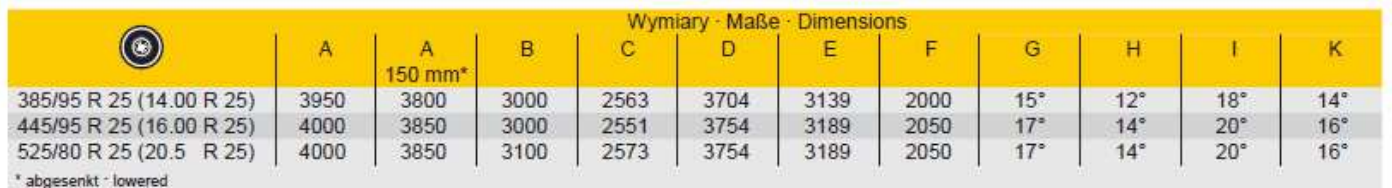